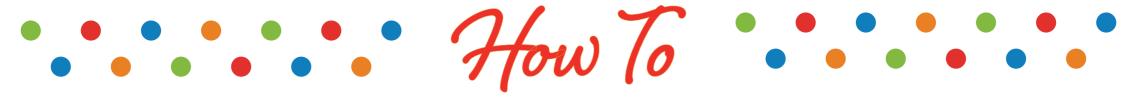

## MANAGE YOUR ACCOUNT

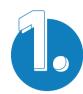

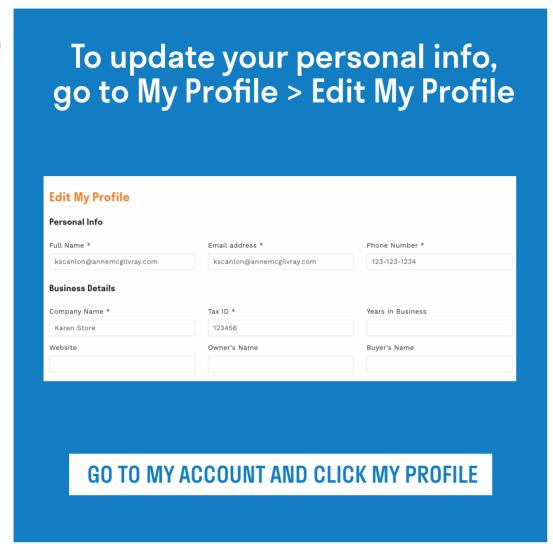

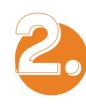

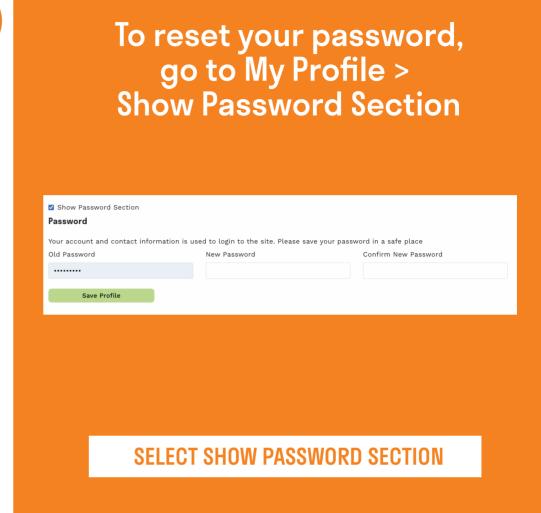

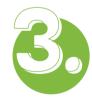

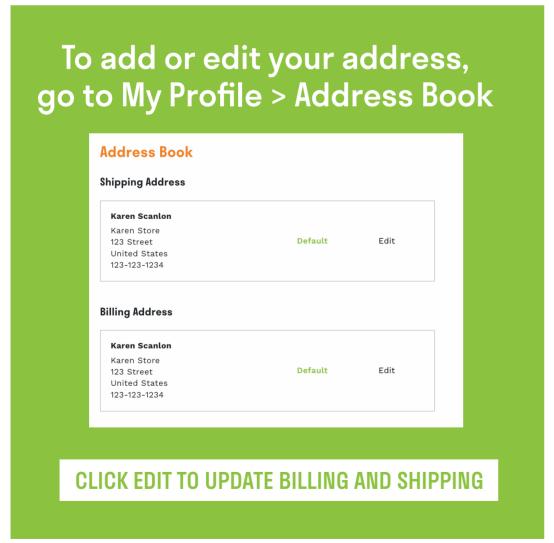

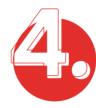

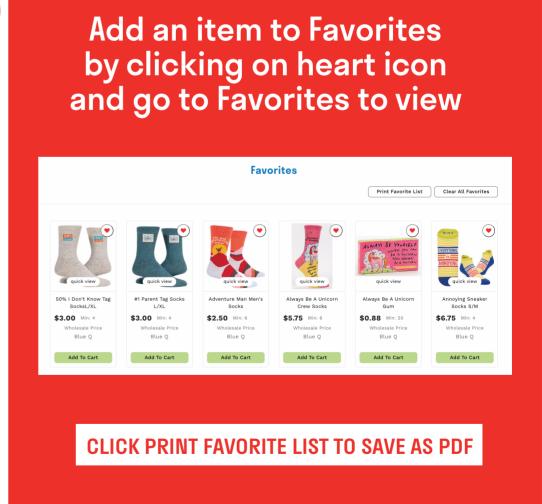